# Package 'tntpr'

March 21, 2024

<span id="page-0-0"></span>Type Package

Title Data Analysis Tools Customized for TNTP

Version 1.0.2

Description An assortment of functions and templates customized to meet the needs of data analysts at the non-profit organization TNTP. Includes functions for branded colors and plots, credentials management, repository set-up, and other common analytic tasks.

License CC BY 4.0

URL <https://github.com/tntp/tntpr>, <https://tntp.github.io/tntpr/>

Depends  $R$  ( $>= 3.2$ )

**Imports** cli, dplyr  $(>= 0.8.3)$ , extrafont, formattable, ggplot2  $(>=$ 3.2.1), grDevices, grid, janitor, keyring, labelled, lubridate  $(>= 1.7.4)$ , magrittr  $(>= 1.5)$ , purrr  $(>= 0.3.3)$ , readr, rlang, rstudioapi, scales, stringr  $(>= 1.4.0)$ , tibble  $(>= 2.1.3)$ , tidyr  $(>= 1.0.0)$ , tidyselect

**Suggests** devtools, knitr, rmarkdown, test that  $(>= 3.0.0)$ , use this, ggridges, ggalt, forcats, qualtRics, haven

VignetteBuilder knitr

Encoding UTF-8

LazyData true

RoxygenNote 7.3.1

Config/testthat/edition 3

NeedsCompilation no

Author Dustin Pashouwer [aut, cre], Sam Firke [aut], Shane Orr [aut], Sam Talcott [aut]

Maintainer Dustin Pashouwer <dustin.pashouwer@tntp.org>

Repository CRAN

Date/Publication 2024-03-21 14:50:02 UTC

# R topics documented:

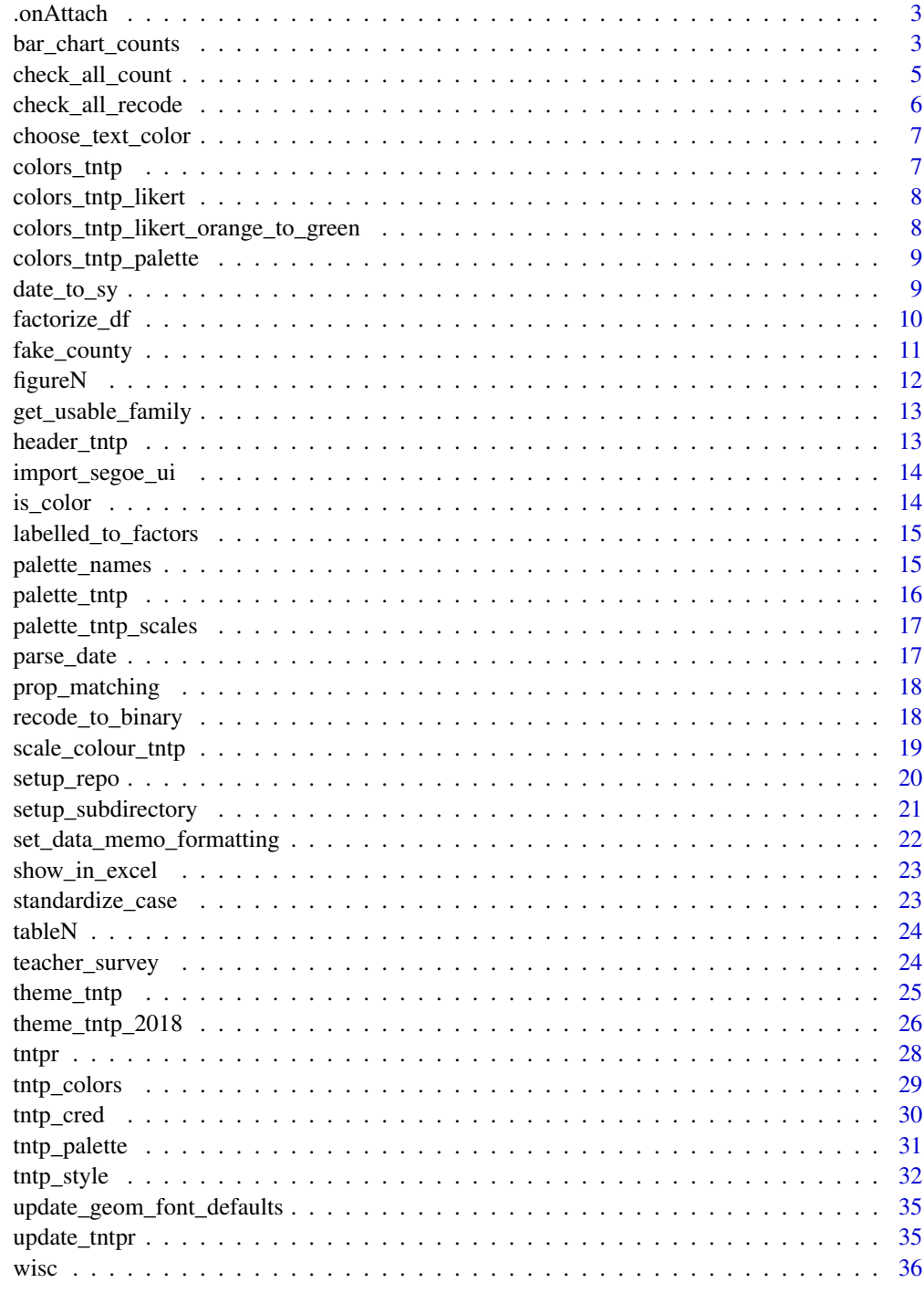

<span id="page-2-0"></span>.onAttach *Title* Description Title Usage .onAttach(libname, pkgname) Arguments libname library name pkgname package name

bar\_chart\_counts *Bar chart of counts with TNTP polish*

# Description

Takes a user supplied data frame and turns the designated column into an N bar chart (uses position dodge from ggplot2).

# Usage

```
bar_chart_counts(
  df,
  var,
  group_var = NULL,
  labels = "n",var_color = "green",
  group_colors = NULL,
  title = NULL,
  var_label = NULL,
  digits = 1,
  font = "Halyard Display",
  font_size = 12
\mathcal{E}
```
# Arguments

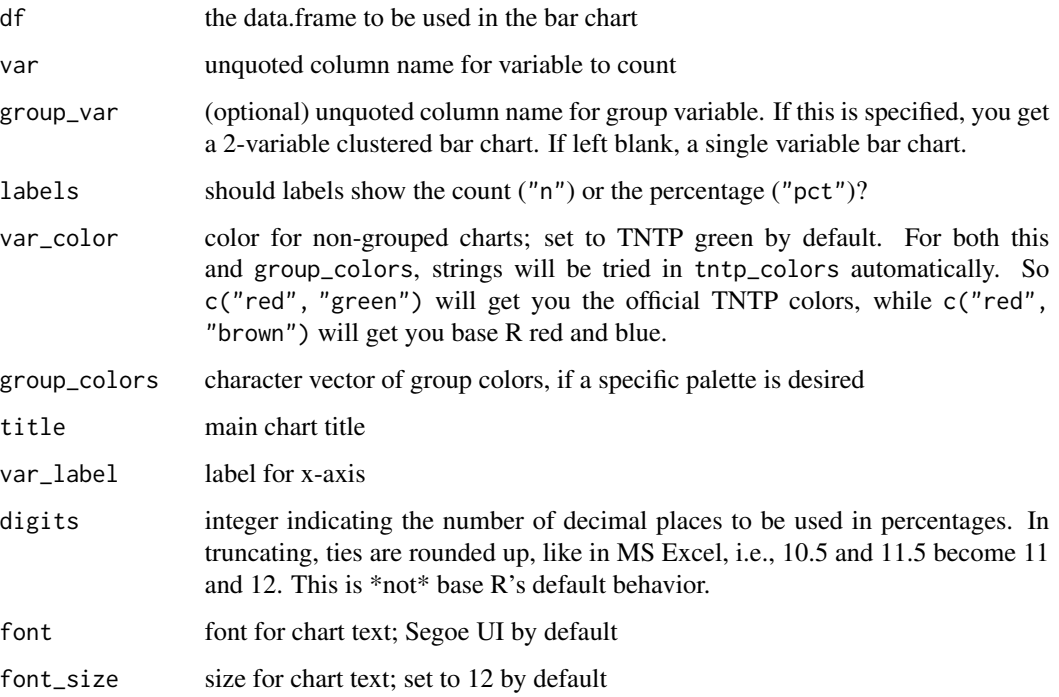

#### Value

A ggplot object

# Examples

```
# An N bar chart by default
# All examples use font = "sans" to avoid triggering font warnings
mtcars |>
 bar_cchart_counts(var = cyl,
                  var_color = "orange",
                  title = "Number of mtcars by cylinder",
                  font = "sans")# Use a grouping variable with custom colors
mtcars |>
  bar_cchart_counts(var = cyl,
                  group\_var = vs,group_colors = c("orange", "navy"),
                   labels = "pot",title = "% of V vs. Straight engines by # of cylinders",
                  font = "sans")
```
<span id="page-4-0"></span>

This function is to be run on columns treated with check\_all\_recode().

Takes a data.frame and range of columns containing all answer choices to a check-all-that-apply question and tabulates the results. People who did not select any choices (i.e., they did not answer the question) are omitted from the denominator. For this to make sense, the question's choices should be MECE, or there should be an NA option.

This works with an "Other" open-response text field, which will be recoded to a binary variable with check\_all\_recode.

#### Usage

check\_all\_count(dat, ...)

#### Arguments

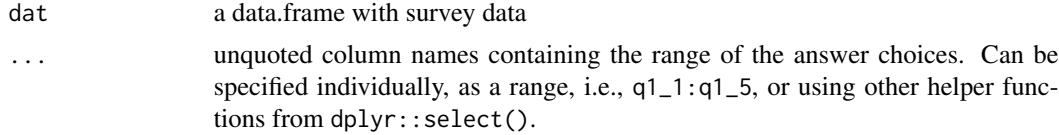

#### Value

a data.frame with the tabulated results (n and

#### Examples

```
x <- data.frame( # 4th person didn't respond at all
 unrelated = 1:5,
 q1_1 = c("a", "a", "a", NA, NA),q1_2 = c("b", "b", NA, NA, NA),q1_3 = c(NA, NA, "c", NA, NA),q1_other = c(NA, "something else", NA, NA, "not any of these")
)
library(dplyr) # for the %>% pipe
x %>%
 check_all_recode(q1_1:q1_other) %>%
 check_all_count(q1_1:q1_other)
# You can use any of the dplyr::select() helpers to identify the columns:
x %>%
 check_all_recode(contains("q1")) %>%
 check_all_count(contains("q1"))
```
<span id="page-5-0"></span>check\_all\_recode *Process a range of check-all-that-apply response columns for correct tabulation.*

#### Description

Some survey software returns check-all-that-apply response columns where missing values could indicate either that the respondent skipped the question entirely, or that they did not select that particular answer choice. To count the responses properly, the cases where a respondent did not check any of choices - i.e., they skipped the question - should not be counted in the denominator (assuming that the choices were completely exhaustive, or that there was an NA option).

This function takes a data.frame and range of columns containing all answer choices to a checkall-that-apply question and updates the columns in the data.frame to contain one of three values: 1 if the choice was selected; 0 if the respondent chose another option but not this one; or NA if the respondent skipped the question (i.e., they did not select any of the choices) and thus their response is truly missing.

It also takes the single text values in each column and adds them as a label attribute to each data.frame columns.

This function accomodates an open-response column, to get the correct denominator when some respondents have skipped all check variables but written something in. This passing over of the offered choices is an implicit rejection of them, not a "missing." Such a text variable will throw a warning - which may be okay - and will then be recoded into a binary 1/0 variable indicating a response. Such a text variable will be assigned the label "Other". Consider preserving the original respondent text values prior to this point as a separate column if needed.

check\_all\_recode() prepares the data.frame for a call to its sister function check\_all\_count(). The label attribute is accessed by this function.

# Usage

check\_all\_recode(dat, ..., set\_labels = TRUE)

# Arguments

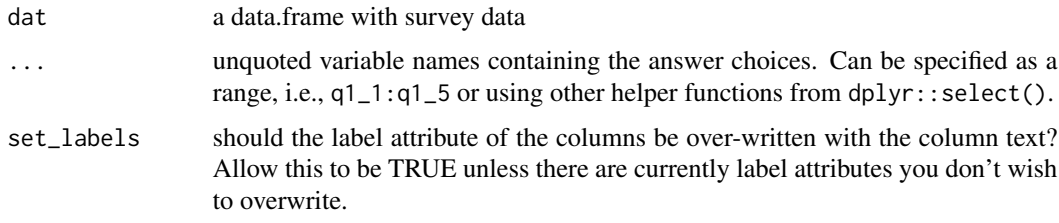

#### Value

the original data.frame with the specified column range updated, and with label attributes on the questions.

# <span id="page-6-0"></span>choose\_text\_color 7

#### Examples

```
x <- data.frame( # 4th person didn't respond at all
  unrelated = 1:5,
  q1_1 = c("a", "a", "a", \text{NA}, \text{NA}),q1_2 = c("b", "b", NA, NA, NA),
  q1_3 = c(NA, NA, "c", NA, NA),
  q1_other = c(NA, "something else", NA, NA, "not any of these")
\mathcal{L}library(dplyr) # for the %>% pipe
x %>%
  check_all_recode(q1_1:q1_other)
# You can use any of the dplyr::select() helpers to identify the columns:
x %>%
  check_all_recode(contains("q1"))
```
choose\_text\_color *Choose a text color given a background color*

#### Description

Choose a text color given a background color

# Usage

```
choose_text_color(bg_color)
```
#### Arguments

bg\_color a color

#### Value

"black" or "white"

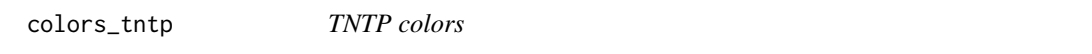

#### Description

This list of colors has been superseded by the new brand colors and the new function [tntp\\_colors\(\)](#page-28-1).

#### Usage

colors\_tntp

# <span id="page-7-0"></span>Format

An object of class character of length 34.

# Examples

tntp\_colors()

colors\_tntp\_likert *Likert pallette*

#### Description

This likert palette has been superseded by the new brand colors and the new function [tntp\\_palette\(\)](#page-30-1).

#### Usage

colors\_tntp\_likert

# Format

An object of class character of length 7.

#### Examples

tntp\_palette('likert\_6')

colors\_tntp\_likert\_orange\_to\_green *Likert orange to green pallette*

# Description

This likert palette has been superseded by the new brand colors and the new functions [tntp\\_colors\(\)](#page-28-1) and [tntp\\_palette\(\)](#page-30-1).

# Usage

colors\_tntp\_likert\_orange\_to\_green

# Format

An object of class character of length 7.

# Examples

tntp\_palette('bg\_6')

<span id="page-8-0"></span>This list of colors has been superseded by the new brand colors and the new function [tntp\\_colors\(\)](#page-28-1).

## Usage

colors\_tntp\_palette

# Format

An object of class character of length 16.

# Examples

tntp\_colors()

# date\_to\_sy *Convert a date value into its school year.*

# Description

Checks to see if a date is past the user-specified cutoff point for delineating school years, then maps to the appropriate year.

#### Usage

```
date_to_sy(date_var, last_day_of_sy = NULL)
```
# Arguments

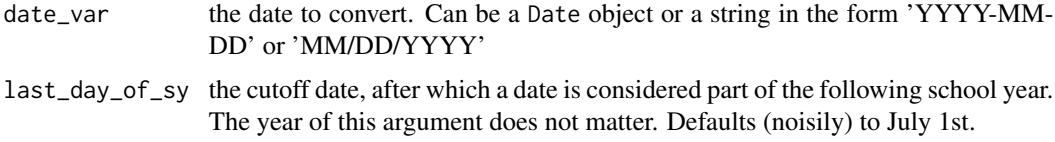

# Value

Returns a character vector in the format of "2013 - 2014"

A character vector the same length as date\_var

#### Examples

```
date_to_sy(as.Date("2014-05-05"), as.Date("2000-07-01"))
date_to_sy(as.Date("2014-07-05"), as.Date("2000-07-01"))
```
factorize\_df *Convert all character vectors containing a set of values in a data.frame to factors.*

# Description

This function examines each column in a data.frame; when it finds a column composed solely of the values provided to the lvls argument it updates them to be factor variables, with levels in the order provided.

This is an alternative to calling dplyr::mutate\_at with factor() and identifying the specific variables you want to transform, if you have several repeated sets of responses.

# Usage

```
factorize_df(dat, lvls, ignore.case = NULL)
```
# Arguments

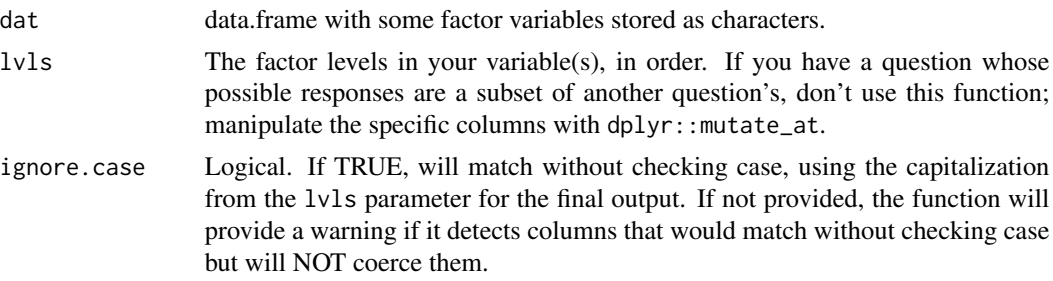

#### Value

a data.frame the same size as dat, with factorization completed in place.

#### Examples

```
teacher_survey |>
 factorize_df(lvls = c("Strongly Disagree", "Disagree", "Somewhat Disagree",
                        "Somewhat Agree", "Agree", "Strongly Agree"))
# prints warning due to case mismatches:
teacher_survey |>
 factorize_df(lvls = c("Strongly disagree", "Disagree", "Somewhat disagree",
                        "Somewhat agree", "Agree", "Strongly agree"))
```
<span id="page-9-0"></span>

<span id="page-10-0"></span>

The Fake County synthetic panel dataset contains approximately 40,000 records comprising four years of data with roughly 10,000 teachers per year. The dataset includes information about teacher demographics, teaching assignments, salary, credentials, experience, evaluation scores, and hiring and retention status. It also includes information about school types and average student characteristics for each school. There are no real teachers in the dataset, but it is based on real data. Fake County was developed as an offshoot of the Strategic Data Project's work on human capital diagnostics for school districts and state education departments, and can be used for teaching or collaboration. The data was synthesized using the R synthpop package.

#### Usage

fake\_county

#### Format

A data frame with 39,339 rows and 38 variables:

tid double: Teacher ID

fake data double: Record Is Simulated

school\_year double: School Year

school code double: School Code

school\_name character: School Name

t male double: Teacher Is Male

t\_race\_ethnicity double: Teacher Race/Ethnicity

t\_job\_area double: Teacher Assignment Type

t\_salary double: Monthly Salary

t\_nbpts double: Teacher Has National Board Certification

t tenured double: Teacher Is Tenured

t\_experience double: Years of Teaching Experience

t fte double: Teacher's FTE Status

t\_highest\_degree double: Teacher's Highest Degree

t licensed stem double: Teacher Is Licensed In STEM Field

t\_eval\_obs double: Evaluation Summary Observation Score

t eval growth double: Evaluation Summary Student Growth Score

t\_stay double: Teacher in Same School in Following Year

t\_transfer double: Teacher in Different School in Following Year

<span id="page-11-0"></span>

t\_leave double: Teacher Not Teaching in Fake County Schools in Following Year

t\_novice double: Teacher Is Novice First-Year Teacher

t\_new\_hire double: Teacher Did Not Teach in Fake County in Prior Year

sch\_elem double: School Is Elementary School

sch\_middle\_double: School Is Middle School

sch\_high\_double: School Is High School

sch\_alternative double: School Is Alternative School

sch\_regular\_double: School Is Regular School

sch\_title\_1 double: School Is Title 1 School

sch\_magnet double: School Is Magnet School

sch\_vocational double: School is Vocational School

sch\_region double: School Region Code

sch\_calendar\_type double: School Calendar Type

sch\_iep\_pct double: School Special Education Student Share in 2012-15

sch\_minority\_pct\_double: School Minority Student Share in 2012-15

sch frpl pct double: School Free and Reduced Price Lunch Student Share in 2012-15

sch\_ela\_avg double: School ELA Test Score Average in 2012-15 (in standard deviations)

sch\_math\_avg double: School Math Test Score Average in 2012-15 (in standard deviations)

sch\_enroll\_2015 double: School Enrollment in 2015

#### Source

<https://github.com/OpenSDP/fake-county>, posted under a Creative Commons license.

figureN *Create sequential figure numbers*

# Description

Create sequential figure numbers

#### Usage

figureN(x)

#### Arguments

x character string description of the figure

#### Value

An atomic character vector prepended with a Figure number

<span id="page-12-0"></span>get\_usable\_family 13

# Examples

```
figureN("Distribution of cars by cylinder count")
# Inline RMarkdown code: `r figureN("Distribution of cars by cylinder count")`
#
```
get\_usable\_family *Checks if a font family is usable and returns a usable font if not*

# Description

Helper function. Checks if a given family value is available, and if not returns the default font family ("sans" or user provided)

#### Usage

```
get_usable_family(family, silent = FALSE, default_family = "sans")
```
# Arguments

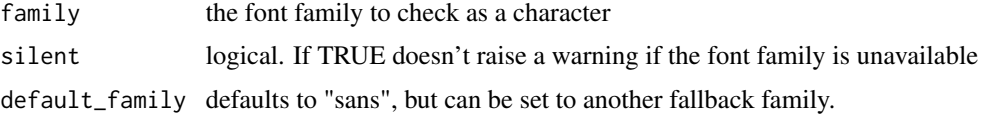

# Value

a character of a usable font family

header\_tntp *Insert header\_script\_tntp.*

#### Description

Call this function from inside a .R file in RStudio to insert the standard TNTP header into your active script.

# Usage

```
header_tntp()
```
# Value

nothing

# <span id="page-13-0"></span>Examples

header\_tntp()

import\_segoe\_ui *Import Segoe UI Condensed font for use in charts*

# Description

This function will check if Segoe UI is already accessible in R and if not it will attempt to import it using the extrafont package

# Usage

import\_segoe\_ui()

# Value

nothing

# Examples

import\_segoe\_ui()

is\_color *Validate color inputs*

# Description

Validate color inputs

# Usage

is\_color(x)

# Arguments

x a color

# Value

TRUE if x can be interpreted as a color

<span id="page-14-0"></span>labelled\_to\_factors *Convert all* labelled*-class columns to factors.*

# Description

Deprecated. Use the as\_factor() function from the haven package instead for the same functionality.

Takes a data.frame, checks for columns that are class labelled from the haven package, and converts them to factor class.

# Usage

```
labelled_to_factors(labels_df)
```
#### Arguments

labels\_df a data.frame containing some columns of class labelled

# Value

Returns a data.frame, the same size as labels\_df

# Examples

```
tntpr::fake_county |>
 haven::as_factor()
```
palette\_names *Pallette names*

#### Description

This list of palette names has been superseded by the new brand colors and new functions [tntp\\_colors\(\)](#page-28-1) and [tntp\\_palette\(\)](#page-30-1). To see all of the new brand palettes, use [show\\_tntp\\_palette\(\)](#page-30-2).

# Usage

```
palette_names
```
# Format

An object of class character of length 7.

#### Examples

```
show_tntp_palette()
```
palette\_tntp *TNTP branded color palettes*

#### Description

This function as been superseded by [tntp\\_colors\(\)](#page-28-1) which has improved functionality and includes the most recent TNTP brand colors.

This function creates user defined color palette combinations for up to eleven colors. There are nine TNTP approved colors: dark\_blue, medium\_blue, light\_blue, green, orange, gold, dark\_grey (dark\_gray), medium\_grey (medium\_gray), light\_grey (light\_gray). White and black are also available.

#### Usage

```
palette_tntp(...)
```
#### Arguments

... supply quoted color names to include in color palette

#### Value

a character vector

# Examples

```
library(ggplot2)
```

```
pal1_tntp <- tntp_colors("green", "gold", "orange")
pal2_tntp <- tntp_colors("navy", "cerulean", "sky")
p <- ggplot(mtcars, aes(wt, mpg))
p <- p + geom_point(aes(colour = factor(cyl)))
p
# Change colors to created palette
p <- p + scale_color_manual(values = pal1_tntp)
p
g <- ggplot(mtcars, aes(factor(cyl), mean(mpg)))
g \leftarrow g + geom\_bar(aes(fill = factor(cyl)), stat = "identity")g
# Change fill to created palette
g <- g + scale_fill_manual(values = pal2_tntp)
g
```
<span id="page-15-0"></span>

<span id="page-16-0"></span>This function has been superseded by [tntp\\_palette\(\)](#page-30-1) which includes the new brand colors.

# Usage

```
palette_tntp_scales(palette = palette_names)
```
#### Arguments

palette the palette

# Value

a character vector

# Examples

colors <- tntp\_palette("likert\_5")

parse\_date *Attempt to parse a date with common formats*

# Description

Helper function for date\_to\_sy. Returns a date object as is, or noisily attempts to parse a string in the form YYYY-MM-DD or MM/DD/YYYY. If the date cannot be parsed, throws an error.

## Usage

```
parse_date(date)
```
#### Arguments

date a character or Date vector to parse

# Value

a Date vector, the same length as 'date'

<span id="page-17-0"></span>prop\_matching *Calculate the percent of non-missing values in a character vector containing the values of interest. This is a helper function for factorize\_df().*

#### **Description**

Calculate the percent of non-missing values in a character vector containing the values of interest. This is a helper function for factorize\_df().

#### Usage

```
prop_matching(vec, valid_strings, ignore.case = FALSE)
```
#### Arguments

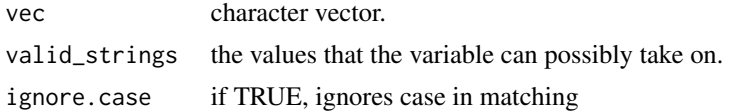

# Value

a numeric proportion between 0 and 1.

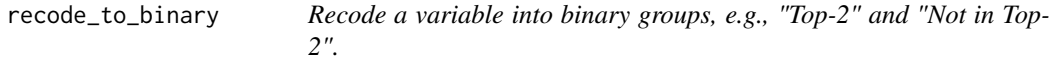

# **Description**

Recodes a character variable into a binary result, a two-level factor. All values matching of the supplied character strings in the to\_match vector are coded into the first level of the factor; all other values are coded into the other level. NA remains NA. The default factor labels are "Selected" and "Not selected" but these can be overridden.

This recoding is not case-sensitive; if you specify "agree" as a top-2 value, "Agree" will be counted as Top-2, and vice versa.

# Usage

```
recode_to_binary(
  x,
  to_match = c("strongly agree", "agree"),
  label_matched = "Selected",
  label_unmatched = "Not selected"
)
```
#### <span id="page-18-0"></span>**Arguments**

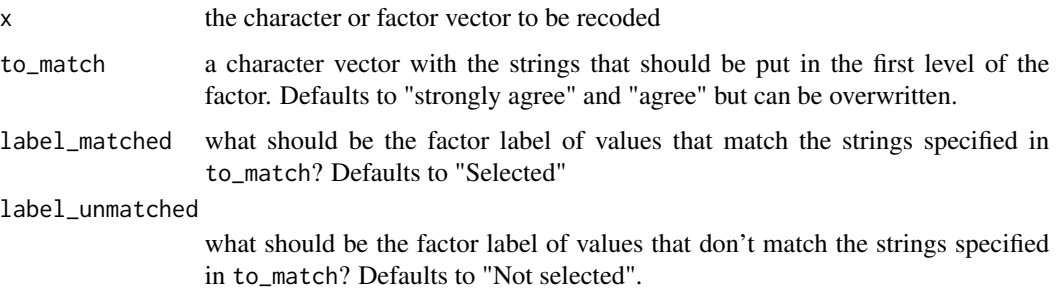

#### Value

a factor variable (for nicer ordering in calls to janitor::tabyl) with values mapped to the two levels.

# Examples

```
agreement <- c(
  "Strongly agree", "Agree", "Somewhat agree",
  "Somewhat disagree", "Strongly disagree", "Frogs", NA
\mathcal{L}recode_to_binary(agreement) # default values of "strongly agree" and "agree" are used for recoding
recode_to_binary(agreement,
  label_matched = "Top-2 Agree",
 label_unmatched = "Not in Top-2"
) # custom labels of factor levels
recode_to_binary(agreement, "frogs")
recode_to_binary(
  agreement,
  "frogs",
  "FROGS!!!",
  "not frogs"
) # custom matching values & labels of factor levels
freq <- c("always", "often", "sometimes", "never")
recode_to_binary(freq, "always", "always", "less than always")
```
scale\_colour\_tntp *scale\_color\_tntp/scale\_fill\_tntp*

# Description

These functions are deprecated. Please use scale\_color\_manual(values = tntp\_palette(palette\_name)) or scale\_fill\_manual(values = tntp\_palette(palette\_name)) instead.

#### <span id="page-19-0"></span>Usage

```
scale_colour_tntp(palette = palette_names, ...)
scale\_color\_tntp(palette = palette\_names, ...)scale_fill_tntp(palette = palette_names, ...)
```
#### Arguments

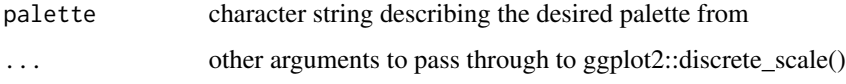

# Value

a ggplot Scale object

# Examples

```
library(ggplot2)
library(dplyr)
x <- mtcars %>%
  count(cyl, am) %>%
  mutate(am = as.factor(am))
ggplot(x, aes(x = cyl, y = n, fill = am)) + # you need a fill aestheticgeom_col() +
  scale_fill_manual(values = tntp_palette())
```
setup\_repo *Initialize a new repository, and a single subfolder, TNTP style.*

#### Description

Create a new repository on Bitbucket, then set your working directory to that folder and run this function. It will set up the main repo folder as well as a single subfolder in which you can work on your immediate project.

You must specify the subfolder name as well as the long name associated with that project and the analyst(s) working on it. These latter two values are used to create a README.Md file.

#### Usage

```
setup_repo(project_path, subfolder, proj_name, analyst_name)
```
# <span id="page-20-0"></span>Arguments

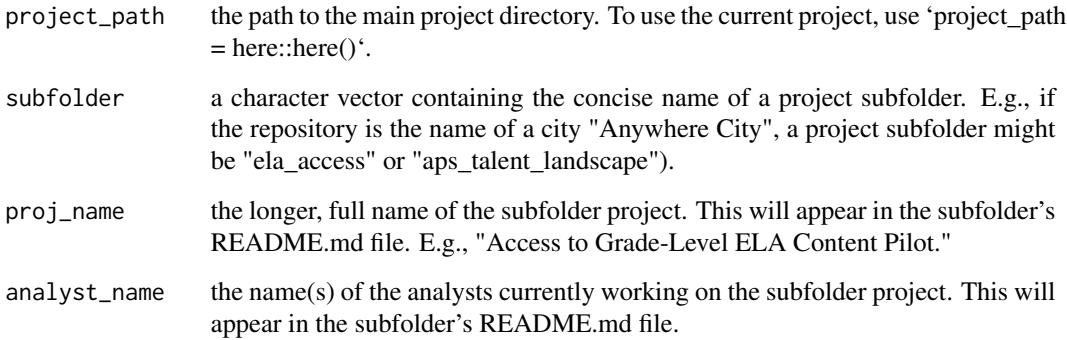

# Value

nothing

# Examples

```
# Setting up in a temporary directory
setup_repo(project_path = tempdir(),
          subfolder = "ela_access",
          proj_name = "Access to Grade-Level ELA Content",
          analyst_name = "Dustin Pashouwer and Sam Firke")
```
setup\_subdirectory *Initialize a new subdirectory in an existing repository, TNTP style.*

#### Description

A repository might represent a region, like "Anywhere City", or a major client or contract, like "Midwestern Charter Network. Within that repo you would have a subfolder for each analysis project. This function creates such a subfolder and populates it with folders and a README.

To use: within an existing repository on Bitbucket, set your your working directory to that folder and run this function to create a sub-folder.

Use setup\_repo() in a blank new repository to add the first project subfolder and create the RProject and .gitignore files. Add subsequent analysis project folders with this function.

# Usage

```
setup_subdirectory(project_path, subfolder, proj_name, analyst_name)
```
# <span id="page-21-0"></span>Arguments

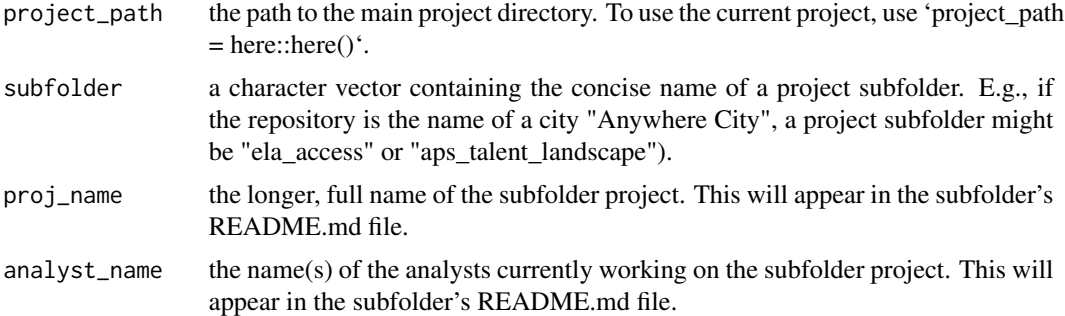

# Value

nothing

# Examples

```
# Setting up in a temporary directory
setup_subdirectory(tempdir(),
                   subfolder = "ela_access",
                  proj_name = "Equitable Access to Grade-Level ELA",
                   analyst_name = "Dustin Pashouwer and Sam Firke")
```

```
set_data_memo_formatting
```
*Set the formatting options for a TNTP Data Memo*

# Description

internal function that calls standard formatting options for the Data Memo RMarkdown template moved here to keep the actual memo template cleaner and easier to use

# Usage

```
set_data_memo_formatting()
```
#### Value

nothing

# Examples

set\_data\_memo\_formatting()

<span id="page-22-0"></span>

Write Dataframe to a temp excel file and open it.

#### Usage

show\_in\_excel(.data)

# Arguments

.data Dataframe

#### Value

nothing

# Examples

```
# View a data set in excel
mtcars |> show_in_excel()
```
standardize\_case *Update case of a character vector*

# Description

Helper function for factorize\_df(). Returns a vector of the same length as vec, with any values that match values in valid\_strings updated to the case in valid\_strings

# Usage

```
standardize_case(vec, new_case)
```
# Arguments

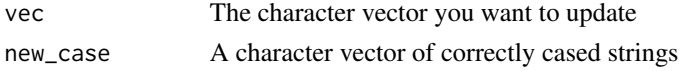

# Value

a character vector the same length as vec

<span id="page-23-0"></span>

Create sequential table numbers

#### Usage

tableN(x)

# Arguments

x character string description of the figure

# Value

An atomic character vector prepended with a Table number

# Examples

```
tableN("Distribution of cars by cylinder count")
# Inline RMarkdown code: `r tableN("Distribution of cars by cylinder count")`
```
teacher\_survey *Teacher survey data*

#### Description

Simulated teacher survey data. Data only includes teh four TNTP high expectations questions.

#### Usage

teacher\_survey

# Format

## 'teacher survey' A data frame with 5 columns and 20 rows. The five columns are a 'timing' column, followed by four column for each of the four high expectations questions. Responses are on the 'strongly agree' to strongly disagree' 6-point scale.

#### Source

simulated in 'data-raw/teacher\_survey.R'

<span id="page-24-0"></span>

This theme is superseded by [tntp\_style()]. Ggplot2 theme customized for TNTP aesthetics

# Usage

```
theme_tntp(
  show_legend_title = TRUE,
 base_size = 12,
 base_family = "Segoe UI",
 grid_color = "grey93",
  title_align = "center",
  title_color = "black",
  title_size = 12,
  subtitle_align = "center",
  subtitle_color = "black",
  subtitle_size = 12,
 caption_align = "right",
  caption_color = "black",
  caption_size = 12
)
```
# Arguments

```
show_legend_title
```
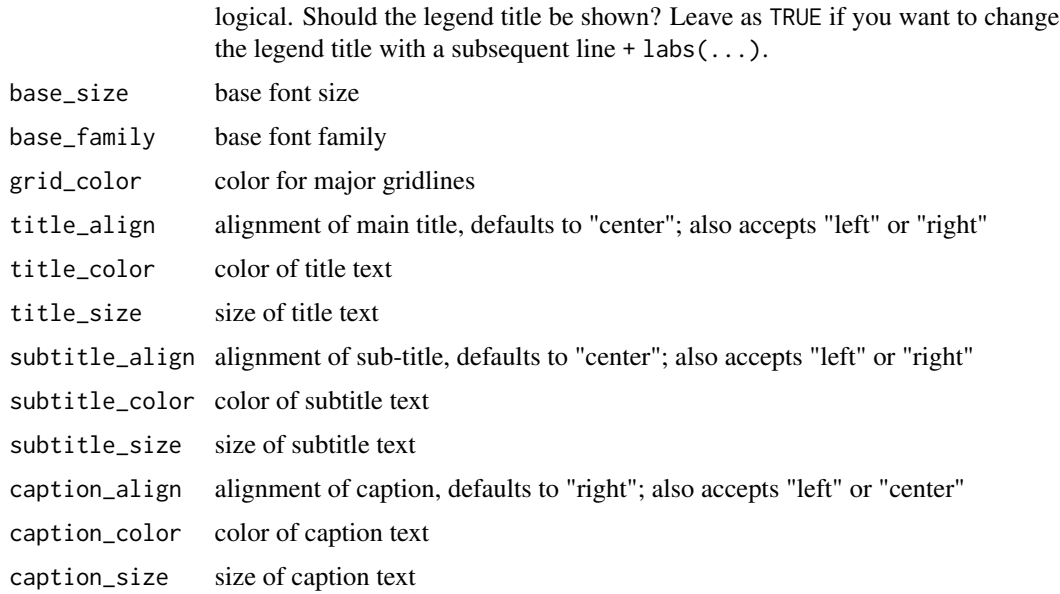

#### <span id="page-25-0"></span>Value

a ggplot theme object.

theme\_tntp\_2018 *A precise & pristine [ggplot2](#page-0-0) theme with opinionated defaults and an emphasis on typography*

# Description

This theme is superseded by [tntp\\_style\(\)](#page-31-1).

#### Usage

```
theme_tntp_2018(
 base_family = "Segoe UI",
 base_size = 11.5,
 plot_title_family = base_family,
 plot_title_size = 18,
 plot_title_face = "bold",
 plot_title_margin = 10,
  subtitle_family = base_family,
  subtitle_size = 12,
  subtitle_face = "plain",
  subtitle_margin = 15,
  strip_text_family = base_family,
  strip_text_size = 12,
  strip_text_face = "plain",
  caption_family = base_family,
  caption_size = 9,caption_face = "italic",
  caption_margin = 10,
  axis\_text = TRUE,axis_text_size = base_size,
  axis_title_family = subtitle_family,
  axis_title_size = 9,
  axis_title_face = "plain",
  axis_title_just = "rt",
 plot_margin = ggplot2::margin(30, 30, 30, 30),
  grid\_col = "grey93",grid = TRUE,axis_{col} = "tcccccc",axis = FALSE,ticks = FALSE
)
```
# <span id="page-26-0"></span>Arguments

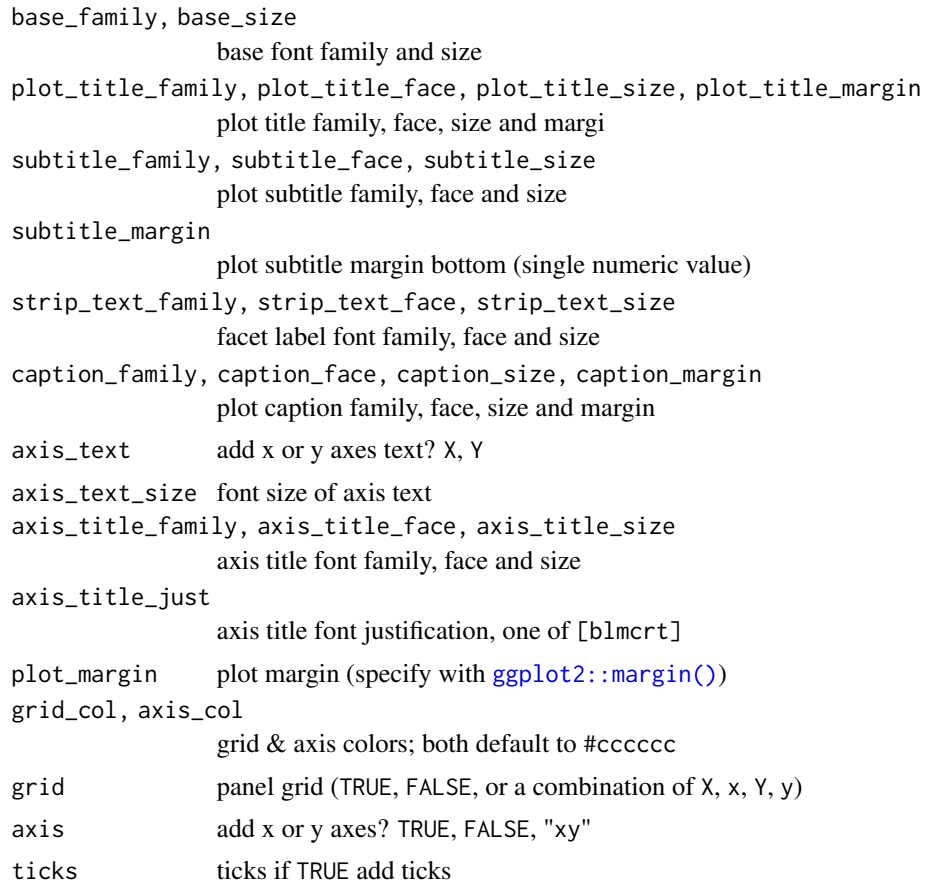

# Value

a ggplot theme object.

# Building upon theme\_tntp

The function is setup in such a way that you can customize your own one by just wrapping the call and changing the parameters. See source for examples.

#### **Gotchas**

There are distinctions between font names and various devices. Names that work for display graphics devices and bitmap ones such as png may not work well for PostScript or PDF ones. You may need two versions of a font-based theme function for them to work in a particular situation. This situation usually only arises when using a newer font with many weights but somewhat irregular internal font name patterns.

There is an option hrbrthemes.loadfonts which – if set to TRUE – will call extrafont::loadfonts() to register non-core fonts with R PDF & PostScript devices. If you are running under Windows, the package calls the same function to register non-core fonts with the Windows graphics device.

### Examples

```
library(ggplot2)
library(dplyr)
# seminal scatterplot
ggplot(mtcars, aes(mpg, wt)) +
  geom_point() +
  labs(
   x = "Fuel effiiency (mpg)", y = "Weight (tons)",
   title = "Seminal ggplot2 scatterplot example",
   subtitle = "A plot that is only useful for demonstration purposes",
   caption = "Brought to you by the letter 'g'"
  ) +tntp_style(family = 'sans')
# seminal bar chart
count(mpg, class) %>%
  ggplot(aes(class, n)) +
  geom_col() +
  geom_text(aes(label = n), nudge_y = 3) +labs(
   x = "Fuel efficiency (mpg)", y = "Weight (tons)",
   title = "Seminal ggplot2 bar chart example",
   subtitle = "A plot that is only useful for demonstration purposes",
    caption = "Brought to you by the letter 'g'"
  ) +
  tntp_style(family = 'sans') +
  theme(axis.text.y = element_blank())
```
tntpr *Data Analysis Tools Customized for TNTP*

# **Description**

An in-house TNTP R package. Includes tools for data manipulation, analysis, and reporting, including making TNTP-themed charts and documents. By and for TNTP data-using staff, though available to the broader public.

#### Author(s)

Maintainer: Dustin Pashouwer <dustin.pashouwer@tntp.org>

Authors:

- Sam Firke
- Shane Orr < shane.orr@tntp.org>
- Sam Talcott <sam.talcott@tntp.org>

<span id="page-27-0"></span>

# <span id="page-28-0"></span>tntp\_colors 29

# See Also

Useful links:

- <https://github.com/tntp/tntpr>
- <https://tntp.github.io/tntpr/>

<span id="page-28-1"></span>tntp\_colors *TNTP Brand Colors*

# Description

Translate human friendly TNTP brand color names like "medium\_blue" into accurate hex values for use in plotting. This function can also be used to show a named vector of all available TNTP brand colors and values. Use show\_tntp\_colors() to quickly visualize selected colors in the plot window. For often used palettes of TNTP colors, see [tntp\\_palette\(\)](#page-30-1).

# Usage

```
tntp_colors(...)
show_tntp_colors(
  ...,
 pattern = NULL,
 labels = TRUE,borders = NULL,
 cex\_label = 1,
 ncol = NULL)
```
#### Arguments

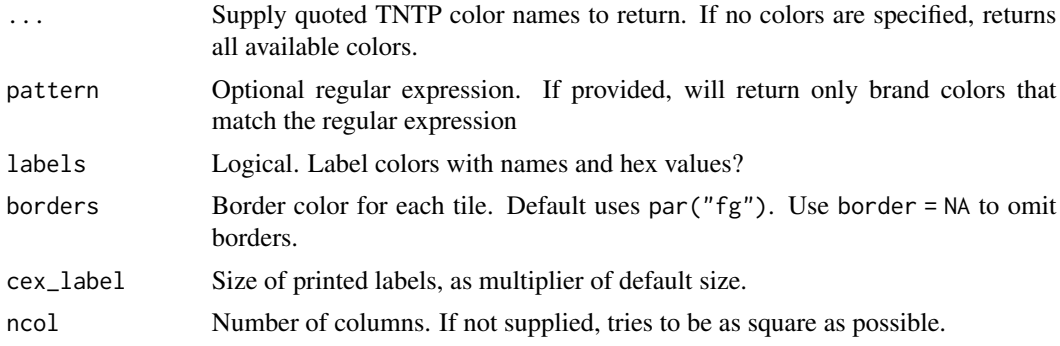

# Value

- tntp\_colors() returns a character vector of color codes
- show\_tntp\_colors() returns nothing

# Examples

```
library(ggplot2)
```

```
# Use tntp_colors() to retrieve a single color...
ggplot(mtcars, aes(wt, mpg)) +
 geom_point(color = tntp_colors('green'))
#... multiple colors ...
ggplot(iris, aes(Sepal.Length, Sepal.Width, color = Species)) +
 geom_point() +
 scale_color_manual(values = tntp_colors('green', 'navy', 'red'))
#... or a list of all possible TNTP brand colors
tntp_colors()
# Use show_tntp_colors() to quickly see brand colors in the plotting window
show_tntp_colors('mint', 'moss', 'green')
# You can also use a pattern to return similar colors
show_tntp_colors(pattern = 'green')
# You can see all colors (and names) by running it with no arguments
show_tntp_colors()
```
tntp\_cred *TNTP Credential Get/Set Command*

# Description

A wrapper around the keyring package for secure credential management.

tntp\_cred() will attempt to get a credential, and if no credential is found it will prompt you to add it (and then return it).

tntp\_cred\_set() will set a credential. By default it will prompt before overwriting any current credentials.

tntp\_cred\_list() will list all current credentials by sorted by service and username.

#### Usage

```
tntp_cred(service, username = NULL, keyring = NULL, prompt = NULL)
tntp_cred_set(
  service = NULL,
 username = NULL,
 keyring = NULL,
 prompt = NULL,overwrite = NULL
```
<span id="page-29-0"></span>

# <span id="page-30-0"></span>tntp\_palette 31

 $\mathcal{L}$ 

```
tntp_cred_list(service = NULL, keyring = NULL)
```
# Arguments

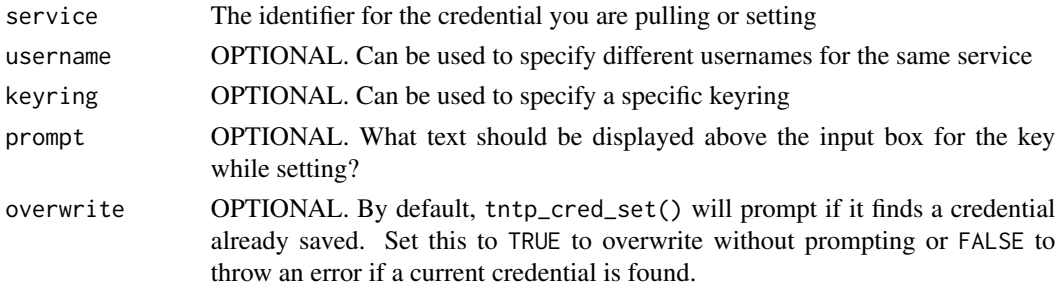

# Value

- tntp\_cred() returns a stored (or newly created) credential
- tntp\_cred\_set() returns nothing
- tntp\_cred\_list() returns a 2-column data frame of services and usernames

# Examples

```
# Using tntp_cred() with qualtRics
library(qualtRics)
# If no credential is set, this command will prompt for it first
qualtrics_token <- tntp_cred("QUALTRICS_TOKEN")
qualtrics_api_credentials(api_key = qualtrics_token,
                          base_url = 'tntp.co1.qualtrics.com')
# To overwrite your Qualtrics credential
tntp_cred("QUALTRICS_TOKEN", .set = TRUE)
```
<span id="page-30-1"></span>tntp\_palette *Common TNTP Color Palettes*

# <span id="page-30-2"></span>Description

Use or see

# Usage

```
tntp_palette(palette = "likert_6", reverse = FALSE)
```

```
show_tntp_palette(..., reverse = FALSE, pattern = NULL)
```
#### <span id="page-31-0"></span>Arguments

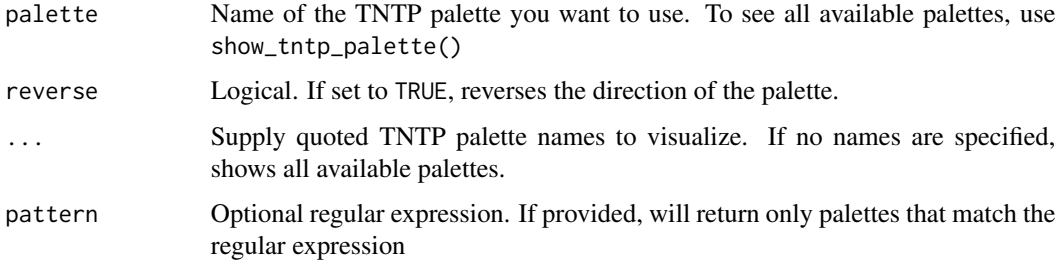

#### Value

- tntp\_palette() returns a character vector of color codes
- show\_tntp\_palette() returns nothing

#### Examples

```
library(ggplot2)
```

```
# Use to add a common palette to a ggplot visualization
ggplot(diamonds, aes(y = color, fill = cut)) +geom_bar(position = "fill") +
  scale_fill_manual(values = tntp_palette('blues', reverse = TRUE))
# Use show_tntp_palette() to visualize a single or multiple palettes
show_tntp_palette('likert_7')
show_tntp_palette('bg_5', 'likert_5')
# You can use a pattern to show similar palettes
show_tntp_palette(pattern = 'top2')
show_tntp_palette(pattern = '_6')
# Or run it with no specified palettes to see all available palettes
show_tntp_palette()
# For creating a continuous color palette, use scale_color_gradient()
# along with tntp_colors():
ggplot(mtcars, aes(hp, disp, color = mpg)) +
  geom\_point(size = 3) +scale_color_gradient(low = tntp_colors('red'),
                       high = tntp_colors('green'))
```
<span id="page-31-1"></span>

#### tntp\_style 33

# Description

A custom theme including TNTP fonts and other defaults for styling ggplot2 charts.

# Usage

```
tntp_style(
  family = "Halyard Display",
  header_family = family,
 base_size = 28,
  text_color = "#222222",
  caption_color = "#7D7E81",
  show_legend_title = FALSE,
  show_axis_titles = FALSE,
 grid = FALSE,
 grid_color = "#CBCBCB",
  title_align = "left",
  legend_align = "left",
 caption_align = "right"
\mathcal{L}
```
# Arguments

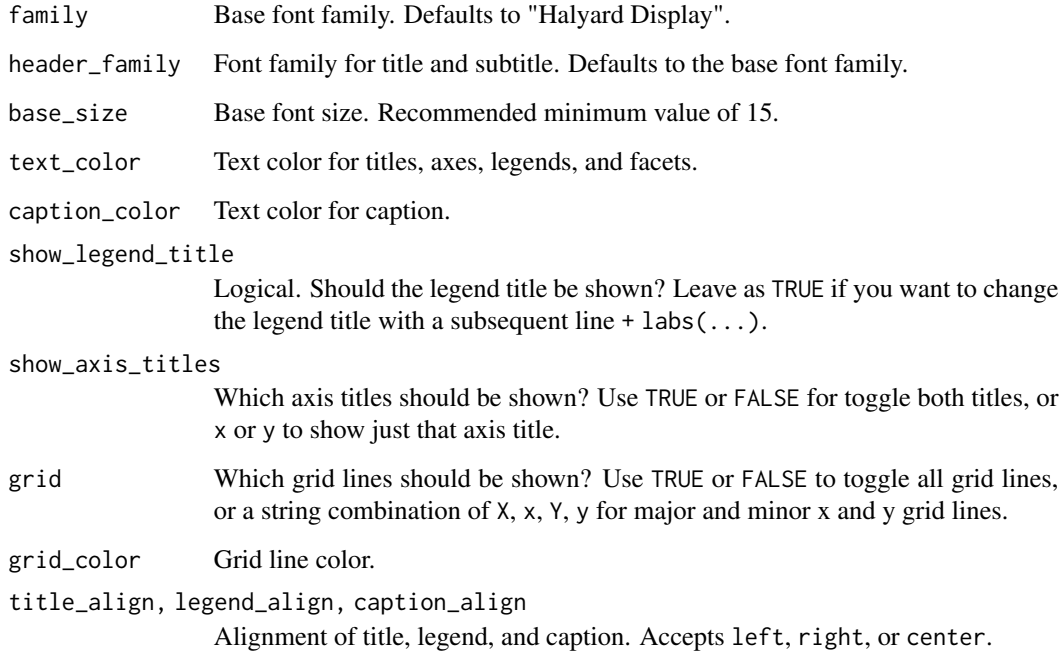

# Value

a ggplot theme object.

# Examples

```
library(dplyr)
library(ggplot2)
fake_county |>
 filter(t_salary > 0) |>ggplot(aes(t_experience, t_salary)) +
 geom_point() +
 scale_y_continuous(labels = scales::dollar) +
 labs(
   title = "Salary Increases with Experience",
   subtitle = "With significant variation at all levels",
   x = "Years of Experience",
   caption = "Data from the Fake County Data Set"
 ) +
 tntp_style(family = 'sans', show_axis_titles = "x")
frpl_experience <- fake_county |>
 mutate(frpl_bucket = cut(sch_frpl_pct,
   breaks = c(0, 20, 40, 60, 80, 100),
   labels = c("0-20%", "20-40%", "40-60%", "60-80%", "80-100%")
 )) |>
 group_by(frpl_bucket) |>
 summarize(avg_experience = mean(t_experience, na.rm = TRUE)) |>
 mutate(
   label = as.character(round(avg_experience, digits = 1)),
  label = if_else(frpl_bucket == "0-20%", paste0(label, "\nYears of\nExperience"), label)
 )
frpl_experience |>
 ggplot(aes(frpl_bucket, avg_experience)) +
 geom_col(fill = if_else(frpl_experience$frpl_bucket == "60-80%",
   tntp_colors("tangerine"),
   tntp_colors("medium_gray")
 )) +
 geom_text(aes(label = label),
   nudge_y = -0.25, vjust = 1,
   color = "white", size = 5, line height = 1) +
 labs(
   title = "High Poverty Schools have Less Experienced Teachers",
   x = "% of Student Body Receiving Free/Reduced Lunch"
 ) +
 scale_y_{continuous(breaks = seq(0, 20, 4)) +tntp_style(
   family = 'sans',
   base_size = 20,
   show_axis_titles = "x"
 )
```
<span id="page-34-0"></span>update\_geom\_font\_defaults

*Update matching font defaults for text geoms*

# Description

Updates [ggplot2::geom\_label] and [ggplot2::geom\_text] font defaults

#### Usage

```
update_geom_font_defaults(
  family = "Segoe UI",
  face = "plain",
 size = 3.5,
  color = "#2b2b2b"
)
```
# Arguments

family, face, size, color font family name, face, size and color

#### Value

nothing

#### Examples

# Update text geoms to use Arial font update\_geom\_font\_defaults(family = 'Arial')

update\_tntpr *Re-install the tntpr package from GitHub.*

# Description

Re-install the tntpr package from GitHub.

# Usage

update\_tntpr()

# Value

nothing

# <span id="page-35-0"></span>Examples

# Run without loading tntpr first tntpr::update\_tntpr()

wisc *Fake student data from the Wisconsin State Dept. of Ed*

#### Description

A generated data set containing data on 1200 imaginary individual K-12 students in Wisconsin. They are nested within 6 schools in 3 districts. In adapting this from the source, Sam switched the school and district variables (there had been multiple districts per school) and made other minor changes, including dropping columns that I didn't understand or that didn't seem relevant (e.g., variables like "luck" that were used to calculate the reading and math scores).

#### Usage

wisc

#### Format

A data frame with 2700 rows and 26 variables:

student\_id numeric: student's unique ID # grade numeric: grade level district numeric: district code school numeric: school code white numeric: is the student white? black numeric: is the student black? hisp numeric: is the student Hispanic? indian numeric: is the student Native-American Indian? asian numeric: is the student Asian? econ numeric: is the student economically-disadvantaged? female numeric: is the student female? ell numeric: is the student an English Language Learner? disab numeric: does the student have a learning disability? year numeric: school year attday numeric: days attended readSS numeric: student's reading standardized test score mathSS numeric: student's math standardized test score proflvl factor: student's proficiency level race factor: student's single-category race ...

wisc 37

# Source

[https://github.com/jknowles/r\\_tutorial\\_ed/](https://github.com/jknowles/r_tutorial_ed/), posted under a Creative Commons license. The script used to generate the data set is here, although not very well documented: [https:](https://github.com/jknowles/r_tutorial_ed/blob/master/data/simulate_data.R) [//github.com/jknowles/r\\_tutorial\\_ed/blob/master/data/simulate\\_data.R](https://github.com/jknowles/r_tutorial_ed/blob/master/data/simulate_data.R)

# <span id="page-37-0"></span>Index

∗ datasets colors\_tntp, [7](#page-6-0) colors\_tntp\_likert, [8](#page-7-0) colors\_tntp\_likert\_orange\_to\_green, [8](#page-7-0) colors\_tntp\_palette, [9](#page-8-0) fake\_county, [11](#page-10-0) palette\_names, [15](#page-14-0) teacher\_survey, [24](#page-23-0) wisc, [36](#page-35-0) .onAttach, [3](#page-2-0) bar\_chart\_counts, [3](#page-2-0) check\_all\_count, [5](#page-4-0) check\_all\_recode, [6](#page-5-0) choose\_text\_color, [7](#page-6-0) colors\_tntp, [7](#page-6-0) colors\_tntp\_likert, [8](#page-7-0) colors\_tntp\_likert\_orange\_to\_green, [8](#page-7-0) colors\_tntp\_palette, [9](#page-8-0) date\_to\_sy, [9](#page-8-0) factorize\_df, [10](#page-9-0) fake\_county, [11](#page-10-0) figureN, [12](#page-11-0) get\_usable\_family, [13](#page-12-0) ggplot2, *[26](#page-25-0)*, *[32](#page-31-0)* ggplot2::margin(), *[27](#page-26-0)* header\_tntp, [13](#page-12-0) import\_segoe\_ui, [14](#page-13-0) is\_color, [14](#page-13-0) labelled\_to\_factors, [15](#page-14-0) palette\_names, [15](#page-14-0)

palette\_tntp, [16](#page-15-0)

palette\_tntp\_scales, [17](#page-16-0) parse\_date, [17](#page-16-0) prop\_matching, [18](#page-17-0) recode\_to\_binary, [18](#page-17-0) scale\_color\_tntp *(*scale\_colour\_tntp*)*, [19](#page-18-0) scale\_colour\_tntp, [19](#page-18-0) scale\_fill\_tntp *(*scale\_colour\_tntp*)*, [19](#page-18-0) set\_data\_memo\_formatting, [22](#page-21-0) setup\_repo, [20](#page-19-0) setup\_subdirectory, [21](#page-20-0) show\_in\_excel, [23](#page-22-0) show\_tntp\_colors *(*tntp\_colors*)*, [29](#page-28-0) show\_tntp\_palette *(*tntp\_palette*)*, [31](#page-30-0) show\_tntp\_palette(), *[15](#page-14-0)* standardize\_case, [23](#page-22-0) tableN, [24](#page-23-0) teacher\_survey, [24](#page-23-0) theme\_tntp, [25](#page-24-0) theme\_tntp\_2018, [26](#page-25-0) tntp\_colors, [29](#page-28-0) tntp\_colors(), *[7](#page-6-0)[–9](#page-8-0)*, *[15,](#page-14-0) [16](#page-15-0)* tntp\_cred, [30](#page-29-0) tntp\_cred\_list *(*tntp\_cred*)*, [30](#page-29-0) tntp\_cred\_set *(*tntp\_cred*)*, [30](#page-29-0) tntp\_palette, [31](#page-30-0) tntp\_palette(), *[8](#page-7-0)*, *[15](#page-14-0)*, *[17](#page-16-0)*, *[29](#page-28-0)* tntp\_style, [32](#page-31-0) tntp\_style(), *[26](#page-25-0)* tntpr, [28](#page-27-0) tntpr-package *(*tntpr*)*, [28](#page-27-0) update\_geom\_font\_defaults, [35](#page-34-0) update\_tntpr, [35](#page-34-0)

wisc, [36](#page-35-0)